Schritte in Audiocity zum direktem Hören

1. Geschwindigkeit 75 %

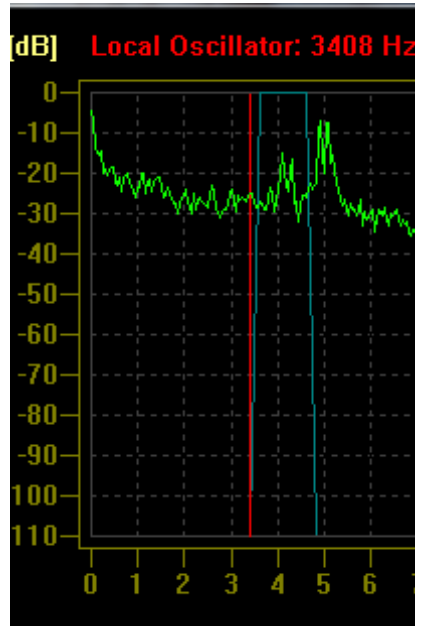

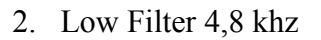

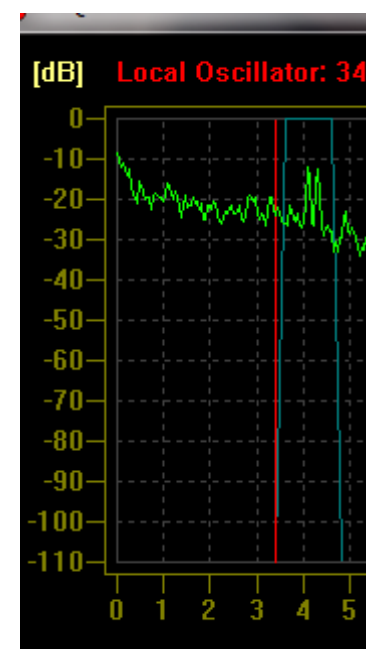

3. High Pass Filter

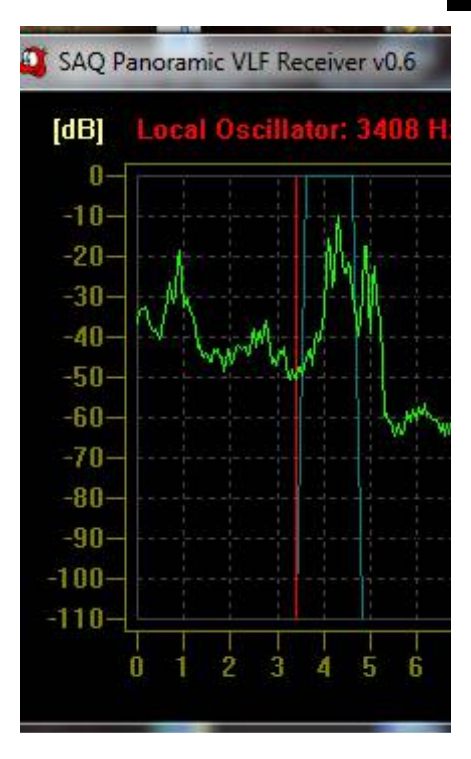